#### SEQ part 3

#### Samira Khan The slides are prepared by Charles Reiss

#### **Review**

- each instruction takes one cycle
- read values from previous cycle
- send new values to state components
- control what is sent with MUXes

# **simple ISA 4: mov-to-register**

- irmovq \$constant, %rYY
- rrmovq %rXX, %rYY
- mrmovq 10(%rXX), %rYY

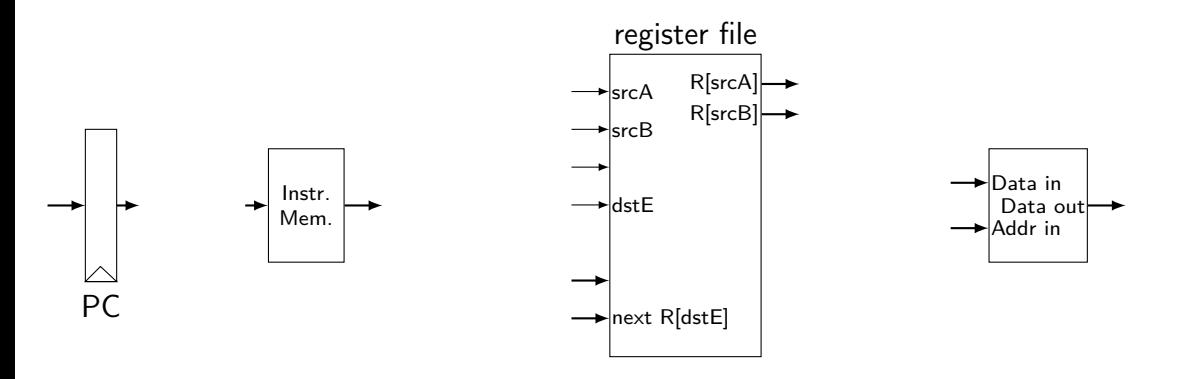

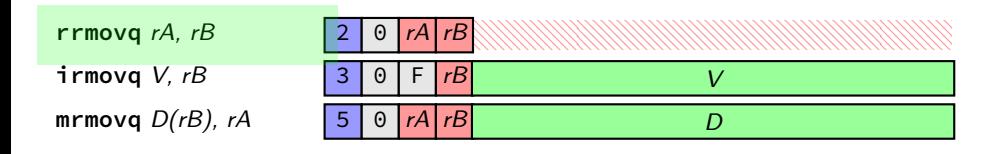

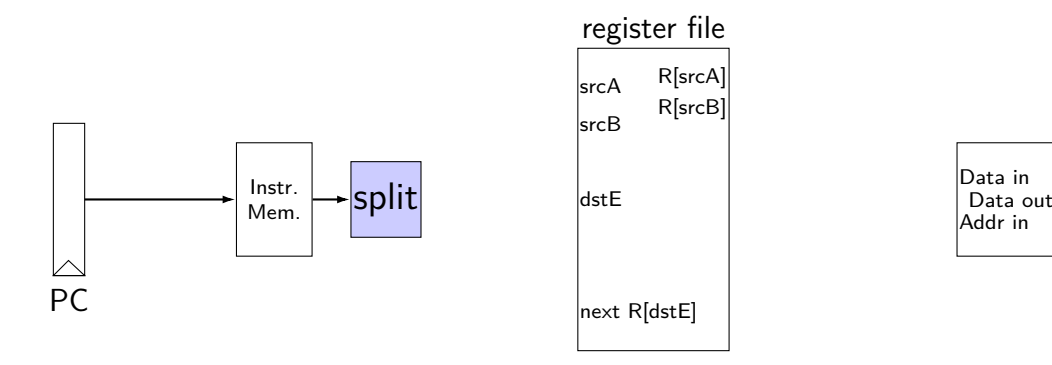

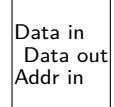

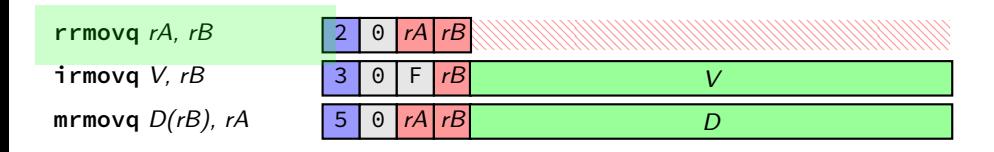

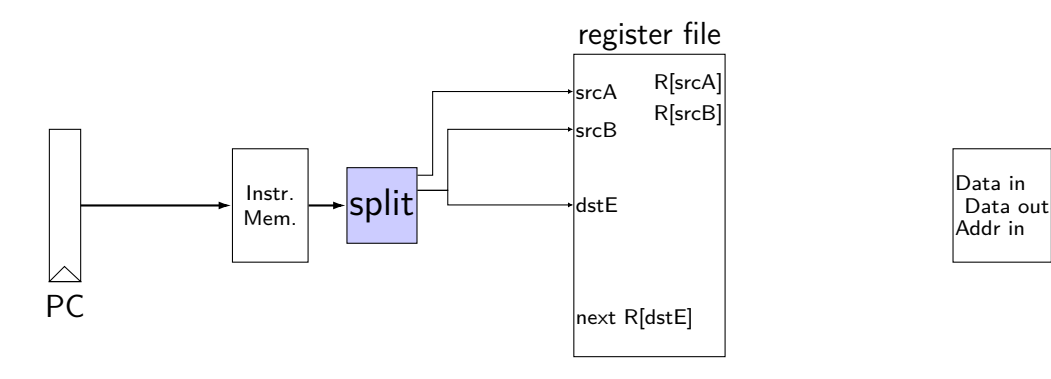

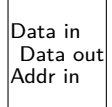

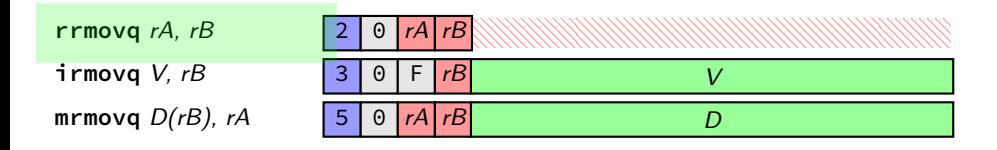

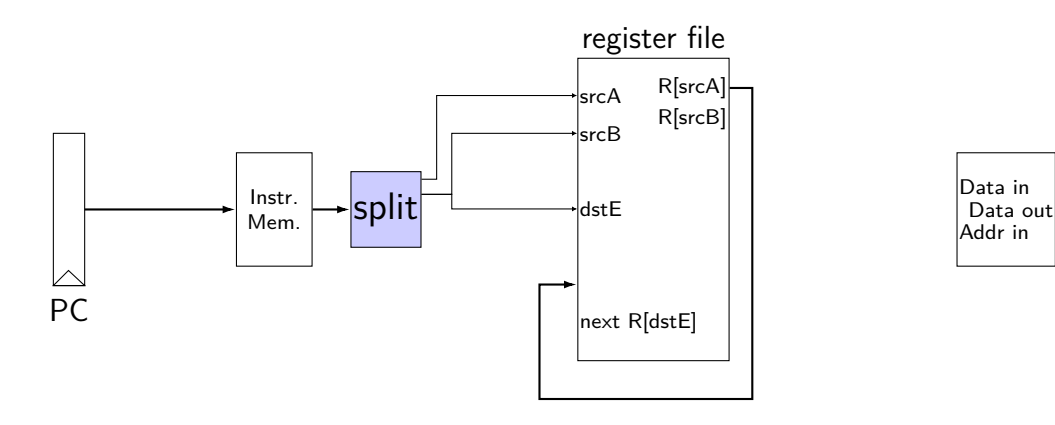

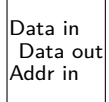

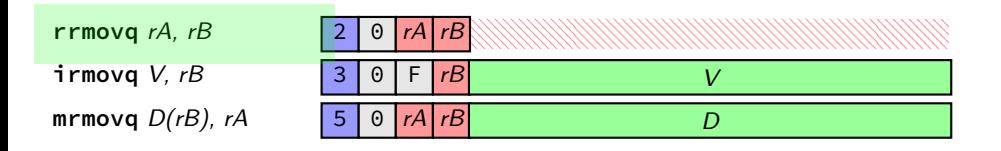

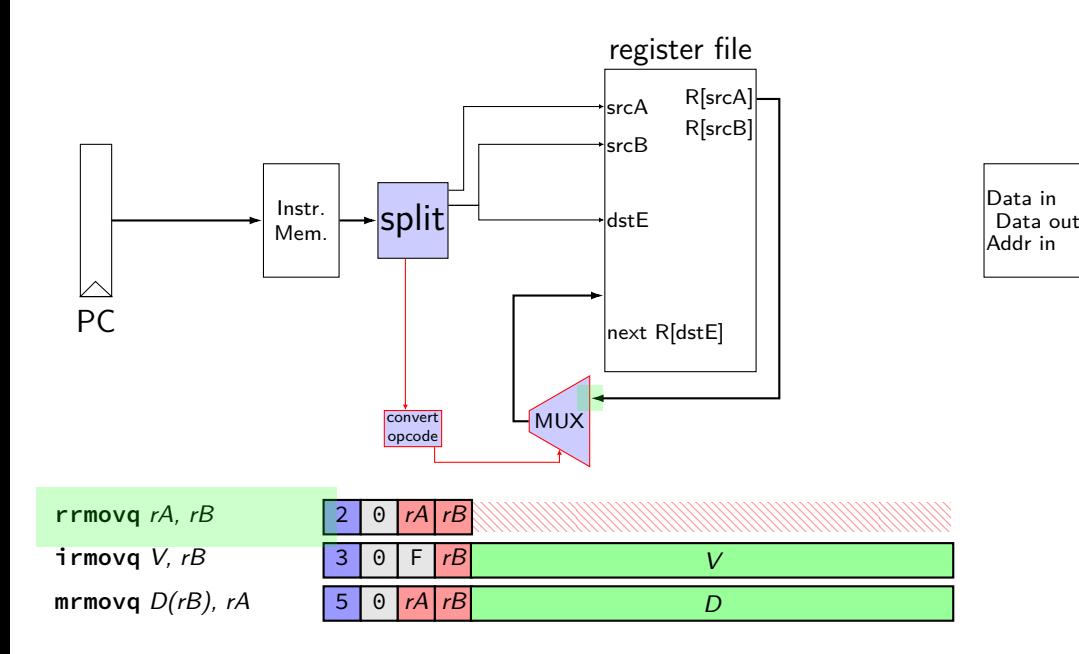

Data Data in Mem. Addr in

immediate

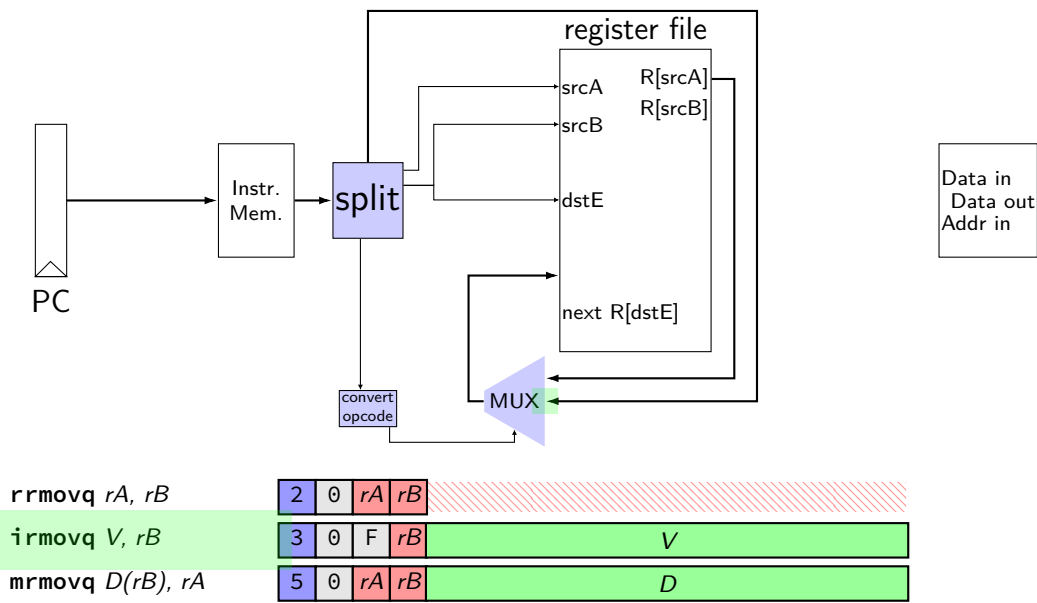

Data Data in Mem. Addr in

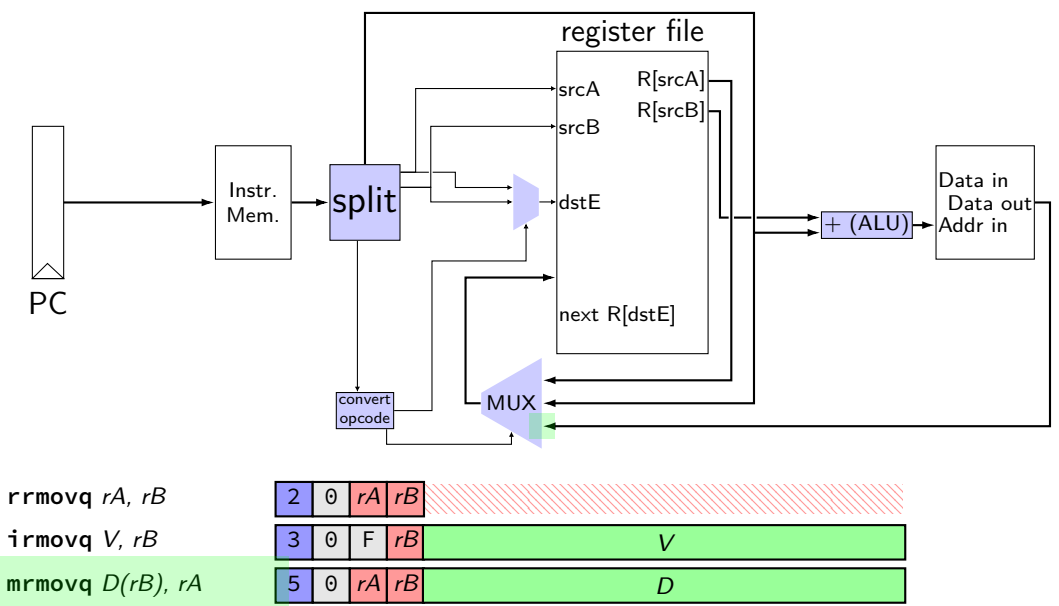

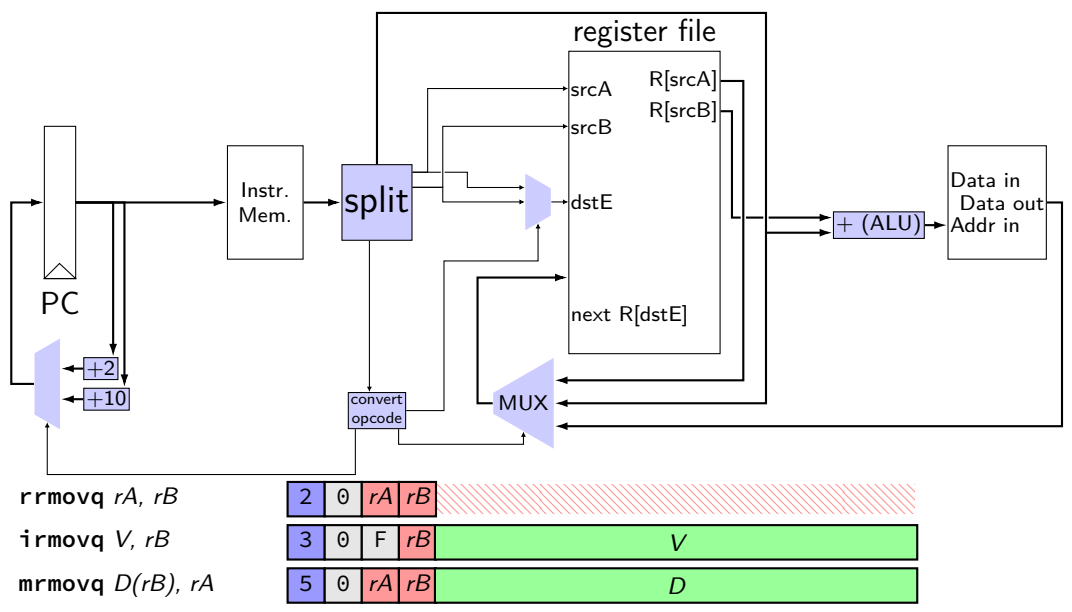

# **simple ISA 4B: mov**

- irmovq \$constant, %rYY
- rrmovq %rXX, %rYY
- mrmovq 10(%rXX), %rYY
- rmmovq %rXX, 10(%rYY)

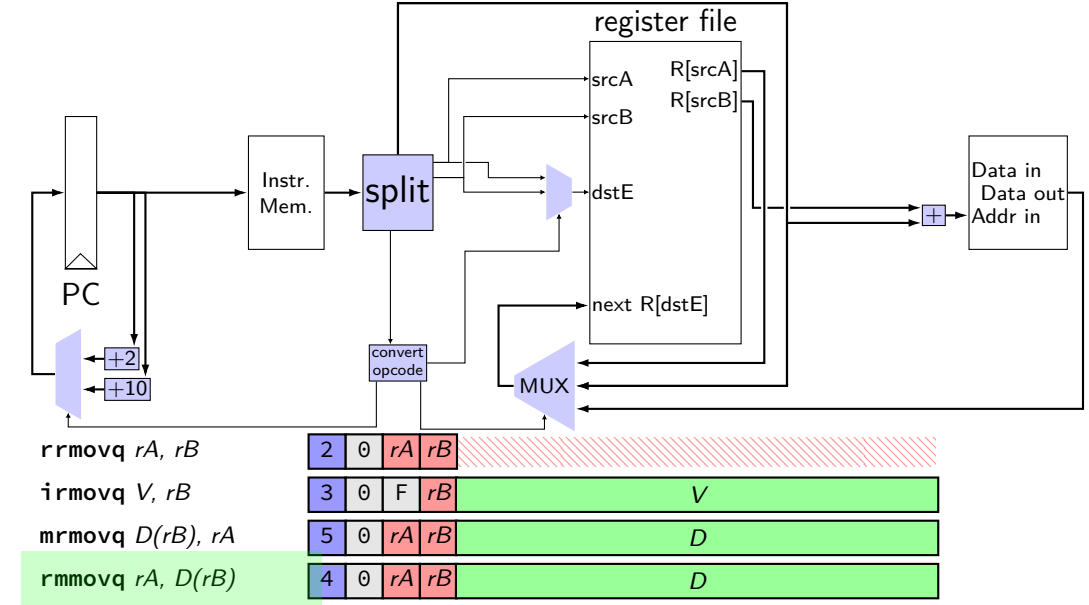

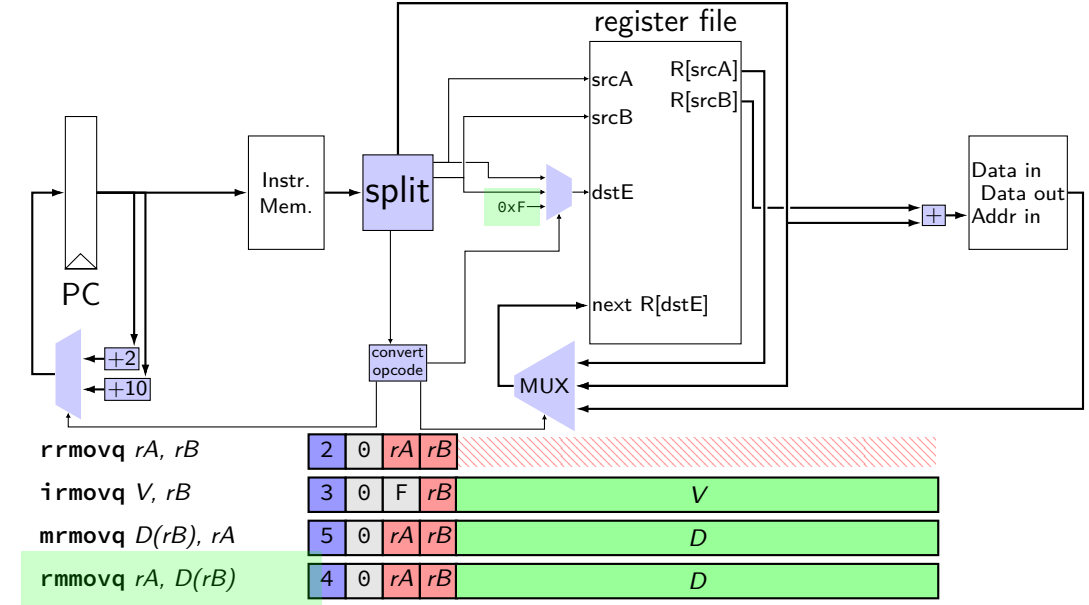

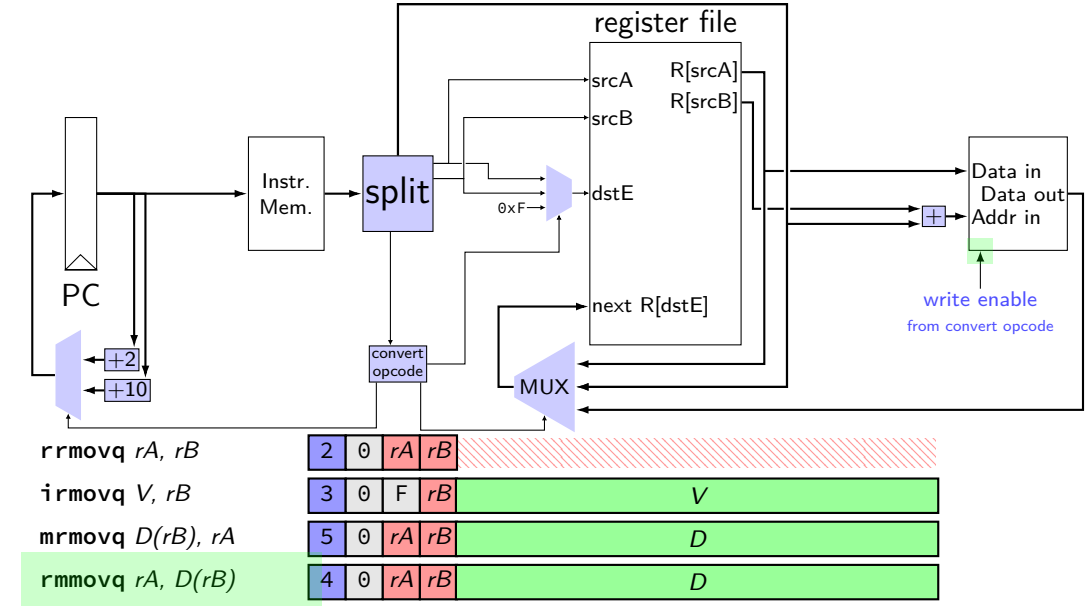

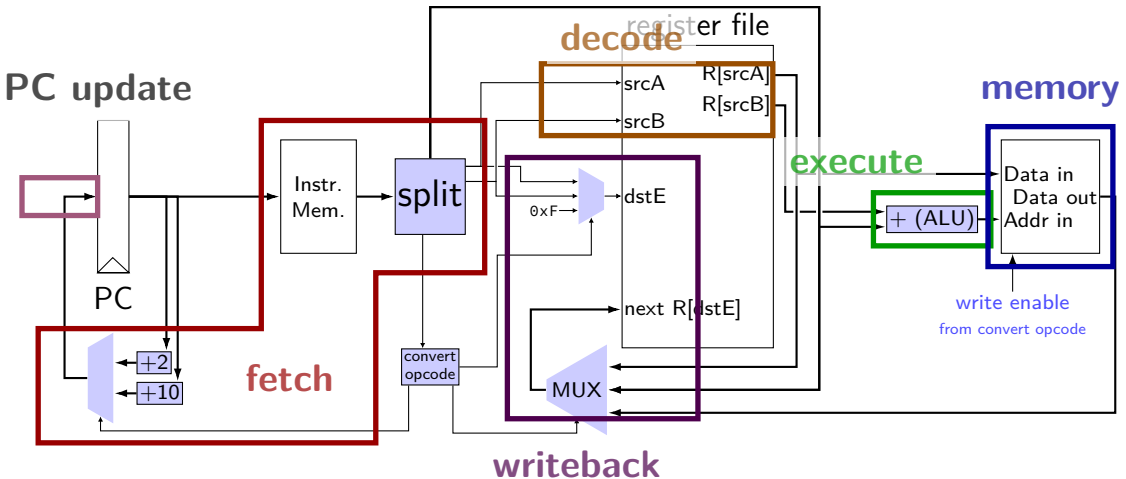

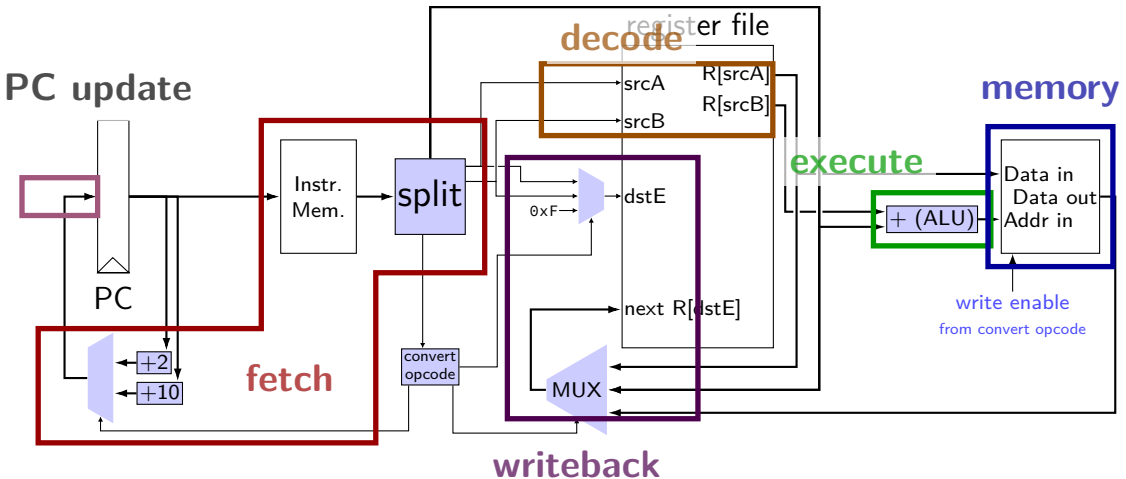

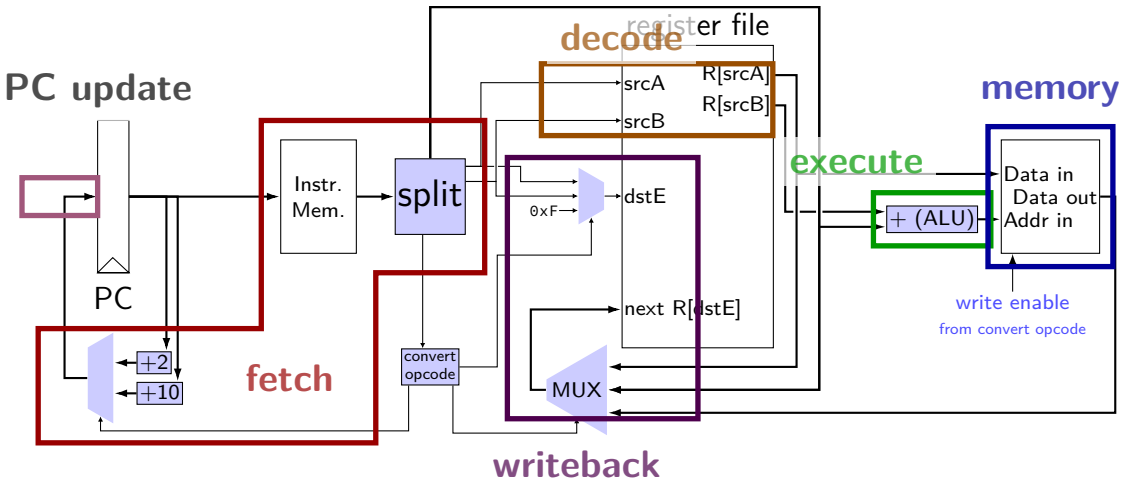

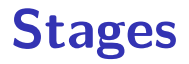

conceptual division of instruction:

fetch — read instruction memory, split instruction, compute length decode — read register file

execute — arithmetic (including of addresses)

memory — read or write data memory

write back — write to register file

PC update — compute next value of PC

### **stages and time**

fetch / decode / execute / memory / write back / PC update

- Order when these events happen pushq %rax instruction:
	- 1. instruction read
	- 2. memory changes
	- 3. %rsp changes
	- 4. PC changes

Hint: recall how registers, register files, memory works

- **a.** 1; then 2, 3, and 4 in any order
- **b.** 1; then 2, 3, and 4 at almost the same time
- **c.** 1; then 2; then 3; then 4
- **d.** 1; then 3; then 2; then 4
- **e.** 1; then 2; then 3 and 4 at almost the same time
- **f.** something else 9

stage nop fetch icode : ifun  $\leftarrow$  *M*<sub>1</sub>[PC]  $valP \leftarrow PC + 1$ decode memory write back PC update  $PC \leftarrow$  valP

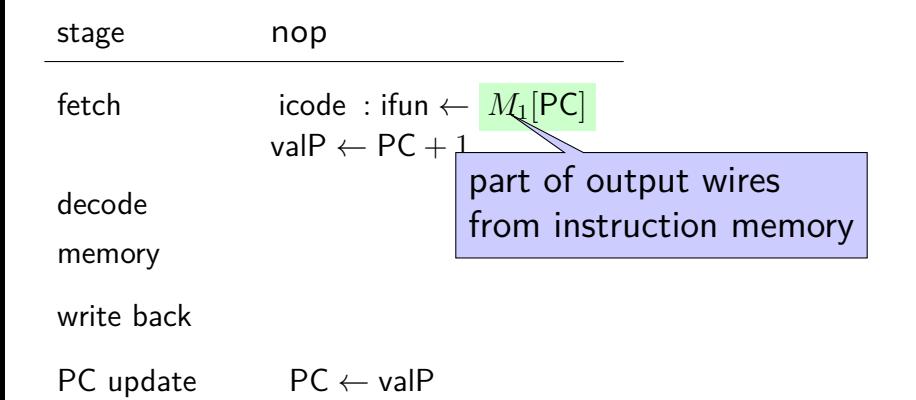

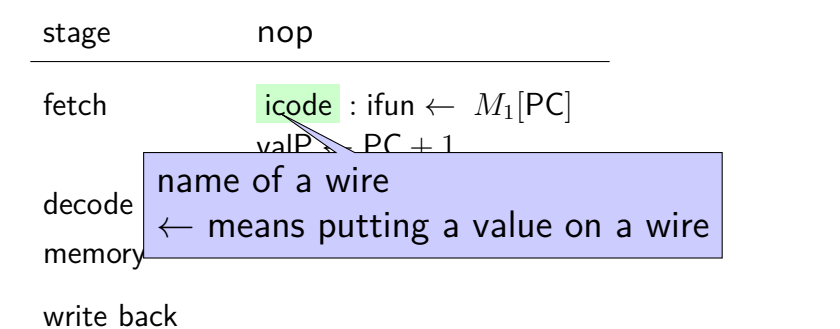

PC update  $PC \leftarrow$  valP

stage nop fetch icode : ifun  $\leftarrow$  *M*<sub>1</sub>[PC]  $valP \leftarrow PC + 1$ decode memory write back PC update PC ← valP  $\leftarrow$  means putting value on input wire to PC register

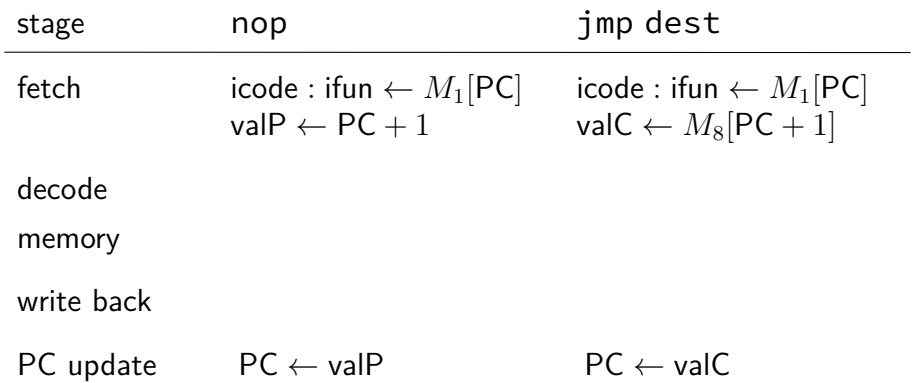

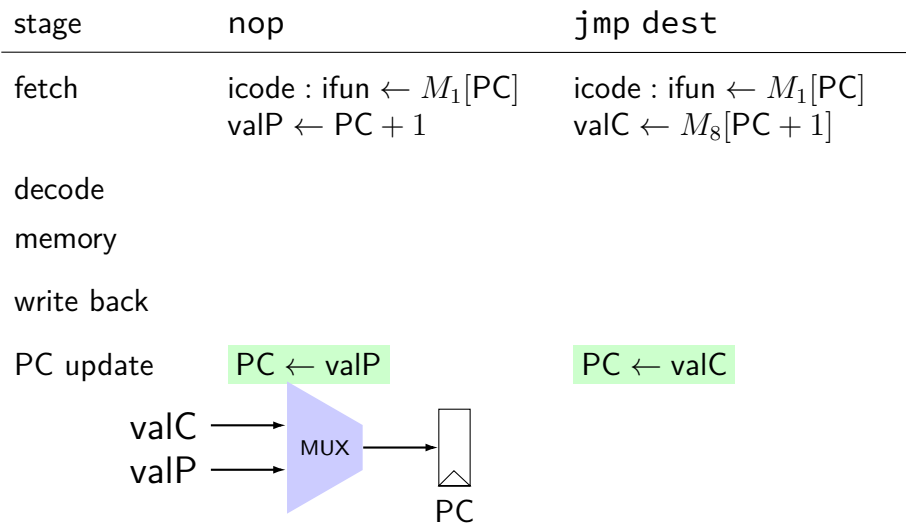

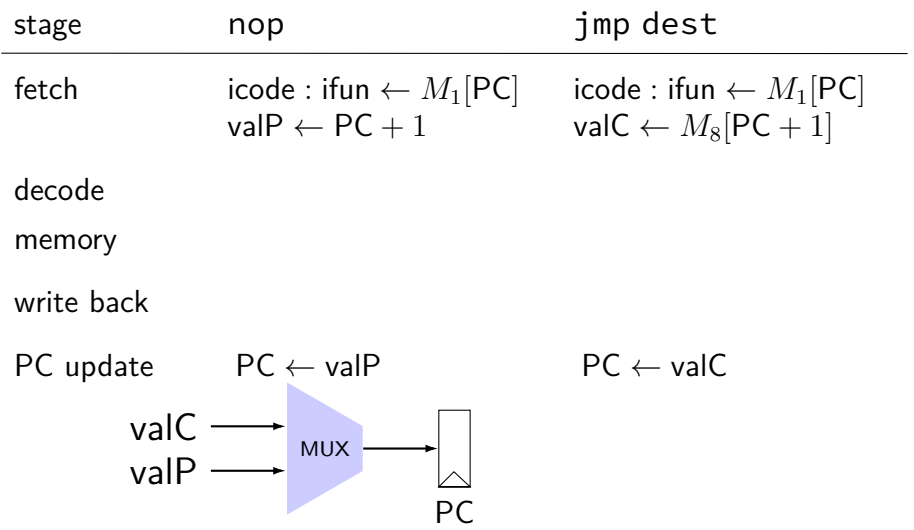

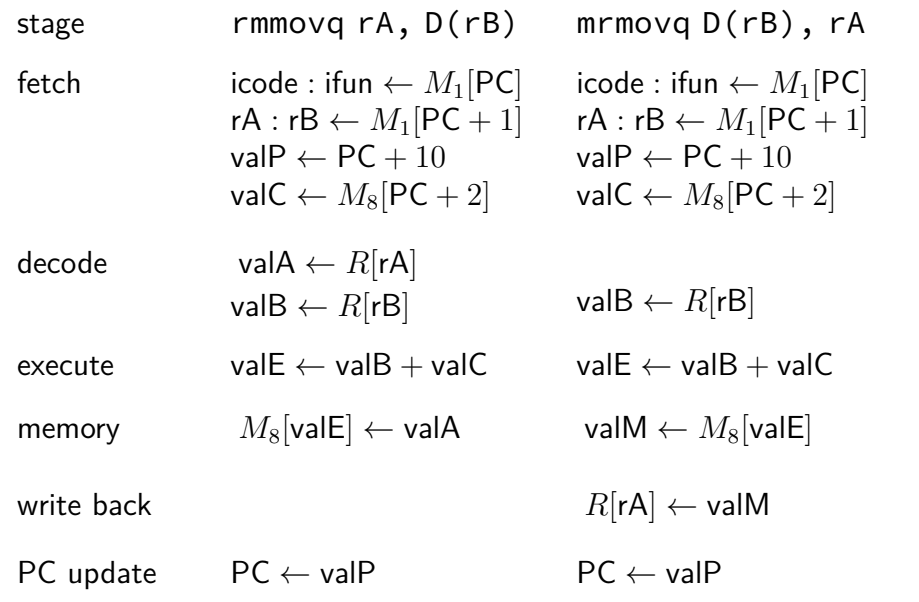

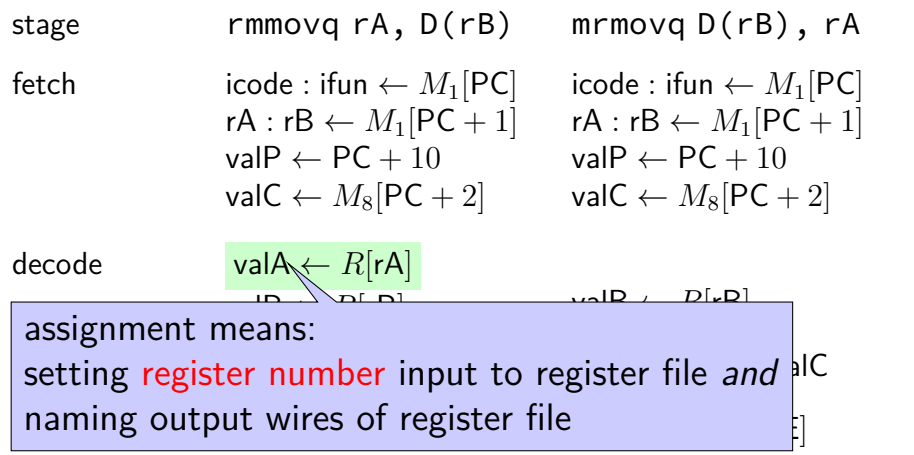

write back

 $PC$  update  $PC \leftarrow$  val $P$   $PC \leftarrow$  val $P$ 

 $R[rA] \leftarrow \text{valM}$ 

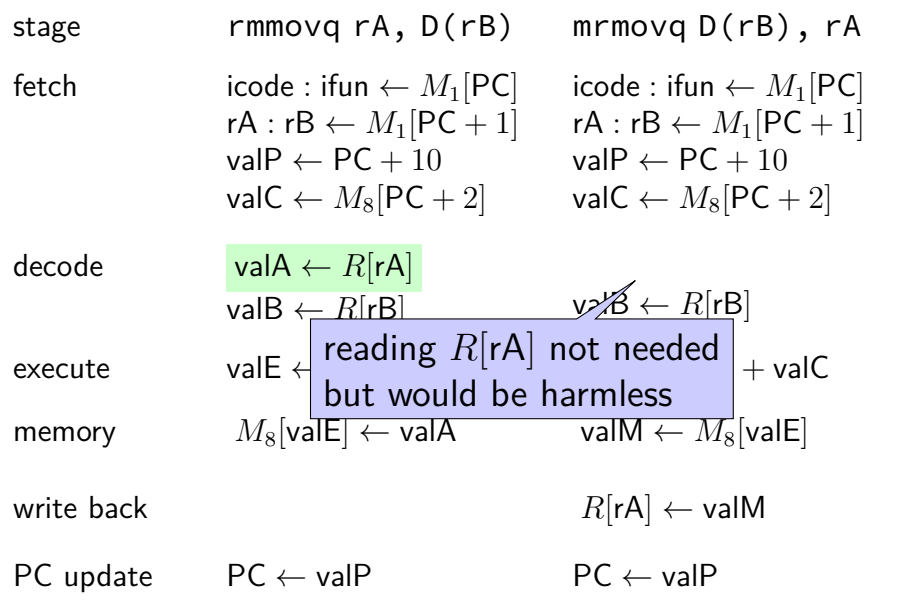

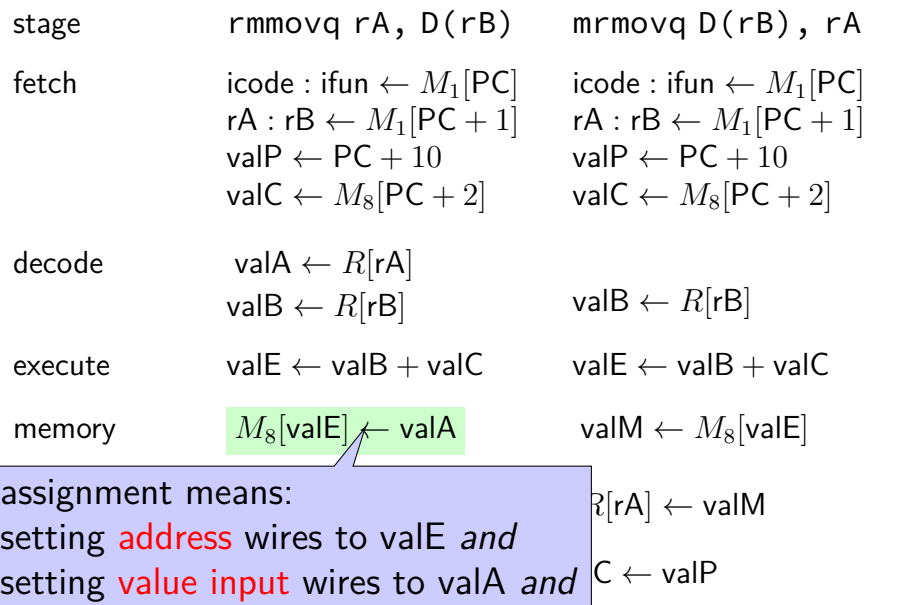

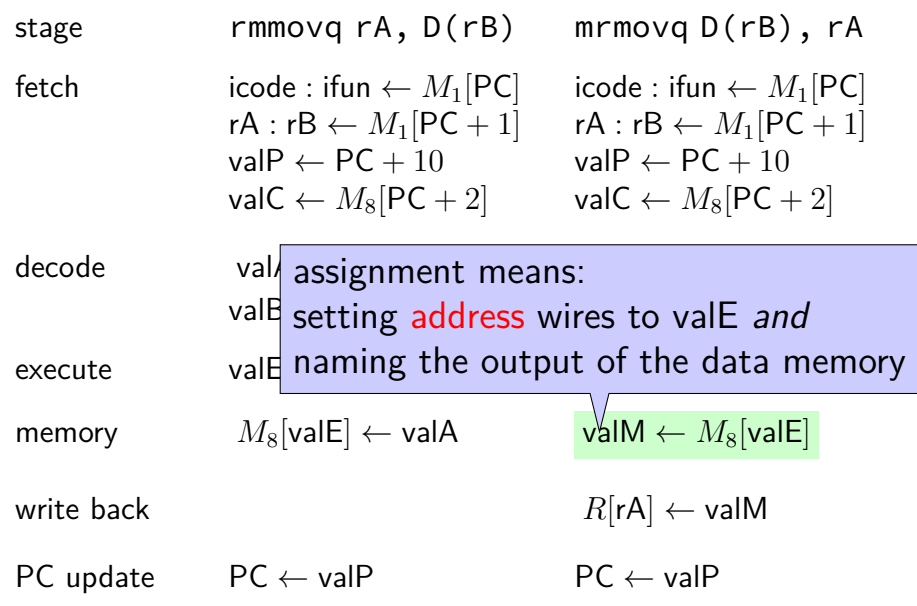

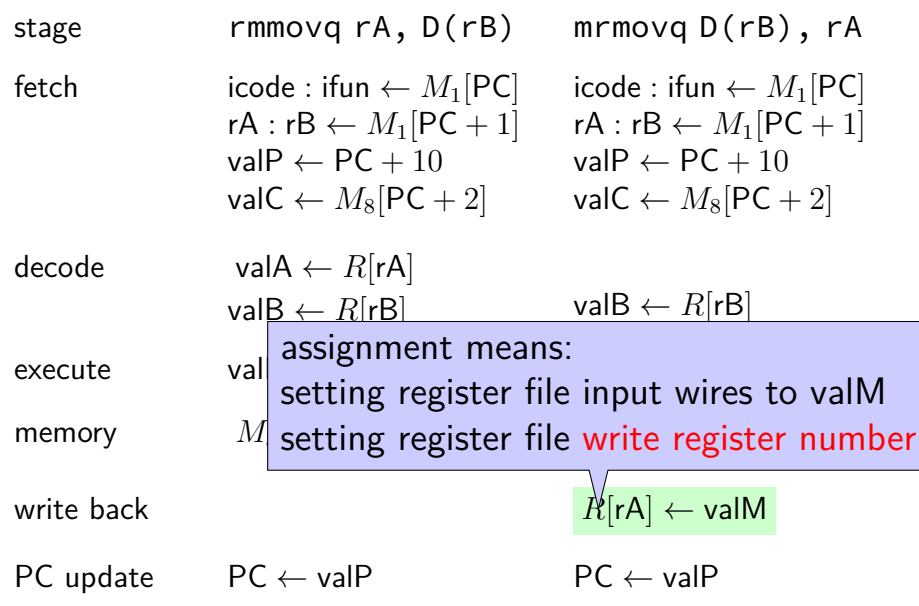

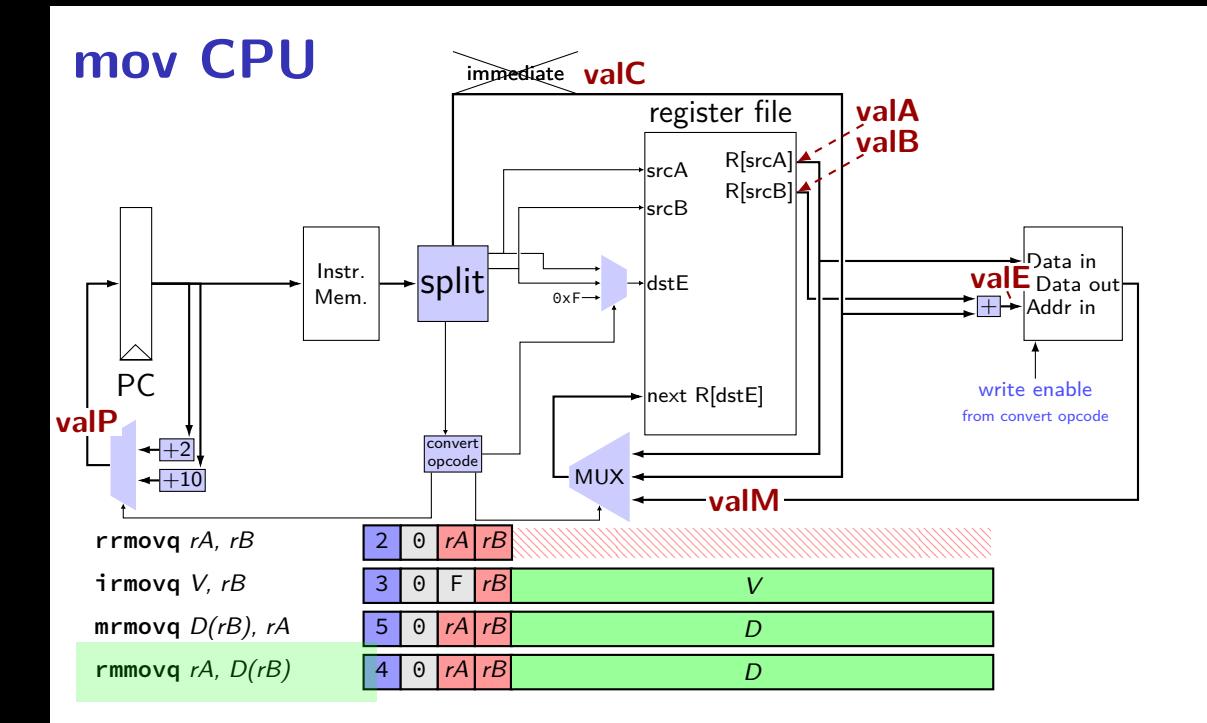

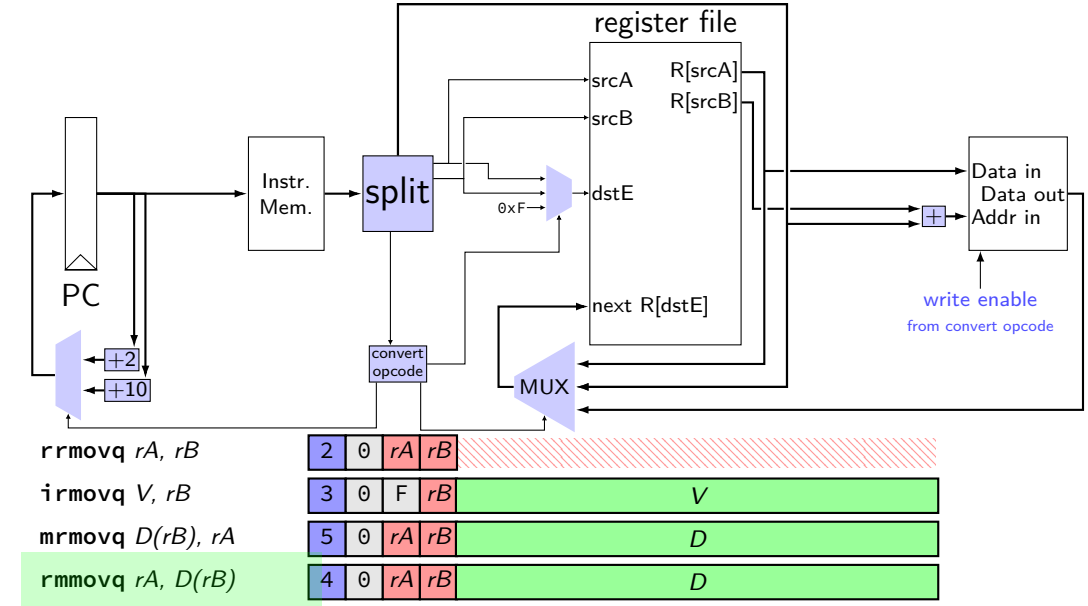

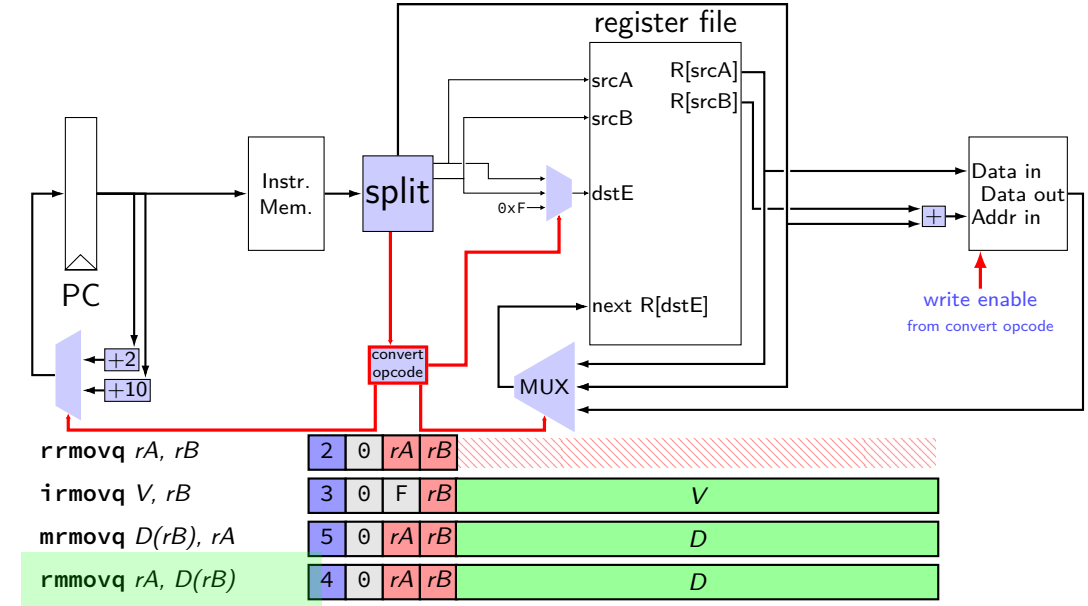
### **data path versus control path**

data path — signals carrying "actual data"

control path — signals that control MUXes, etc. fuzzy line: e.g. are condition codes part of control path?

we will often omit parts of the control path in drawings, etc.

# **SEQ: instruction fetch**

read instruction memory at PC

split into seperate wires:

icode:ifun — opcode rA, rB — register numbers valC — call target or mov displacement

compute next instruction address:

 $valP - PC + (instr length)$ 

#### **instruction fetch**

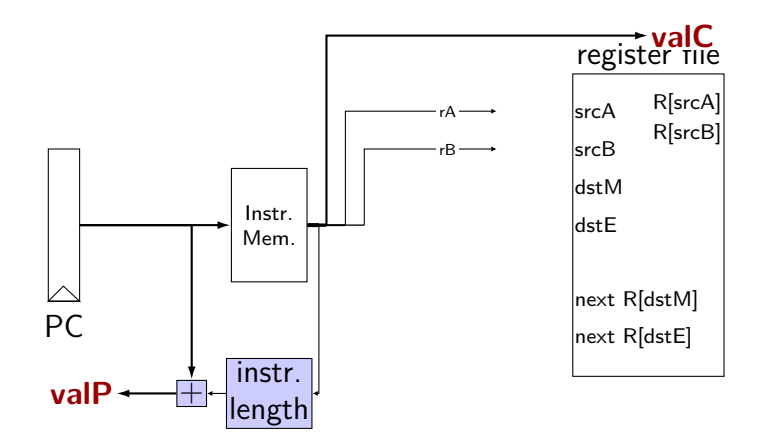

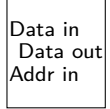

### **SEQ: instruction "decode"**

read registers valA, valB — register values

# **instruction decode (1)**

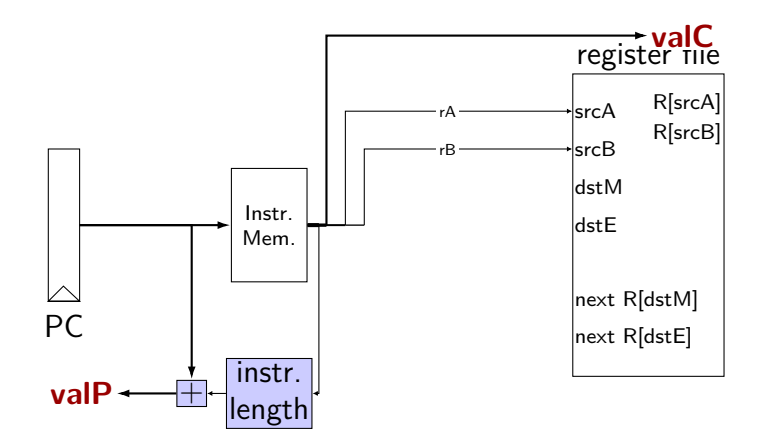

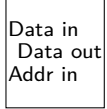

# **instruction decode (1)**

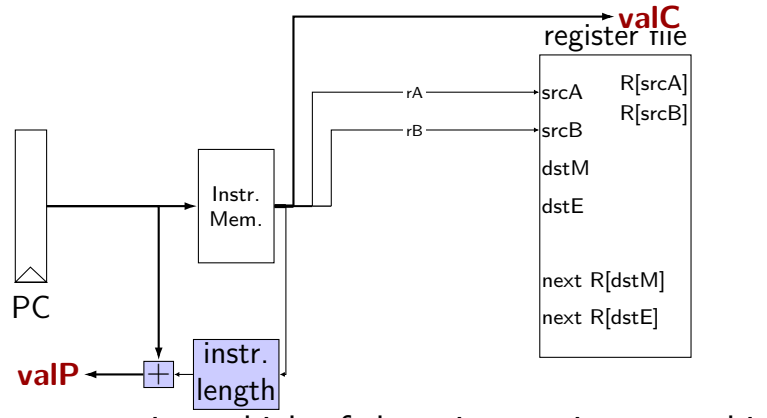

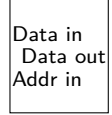

 $\overline{z}$ exercise: which of these instructions can this **not** work for? nop, addq, mrmovq, popq, call,

## **SEQ: srcA, srcB**

always read rA, rB?

Problems:

push rA pop call ret

extra signals:  $srcA$ ,  $srcB$  — computed input register

MUX controlled by icode

## **SEQ: possible registers to read**

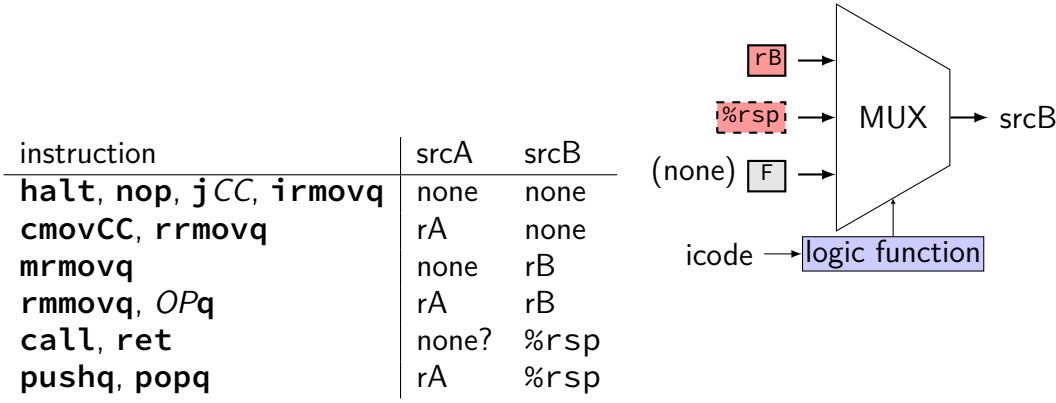

### **SEQ: possible registers to read**

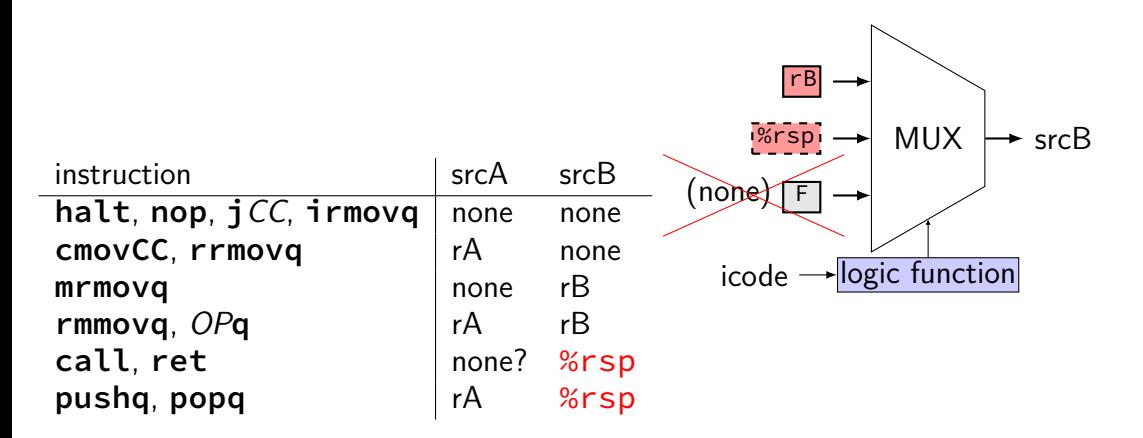

# **instruction decode (2)**

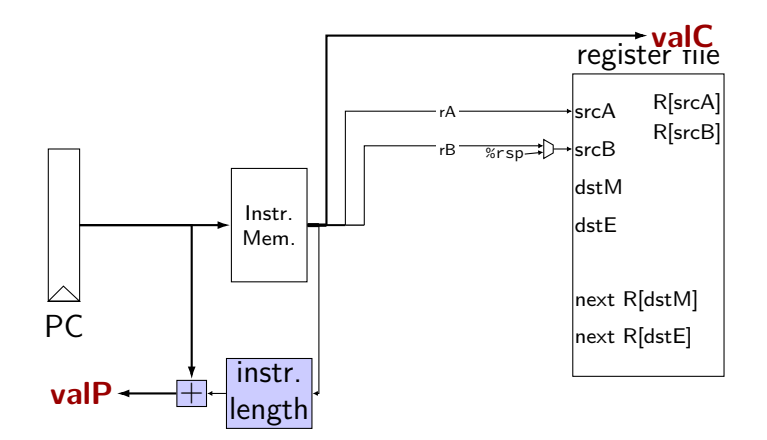

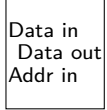

# **SEQ: execute**

#### perform ALU operation (add, sub, xor, and) valE — ALU output

read prior condition codes  $Cnd$  — condition codes based on ifun (instruction type for  $jCC/cmovCC$ )

write new condition codes

#### **using condition codes: cmov\***

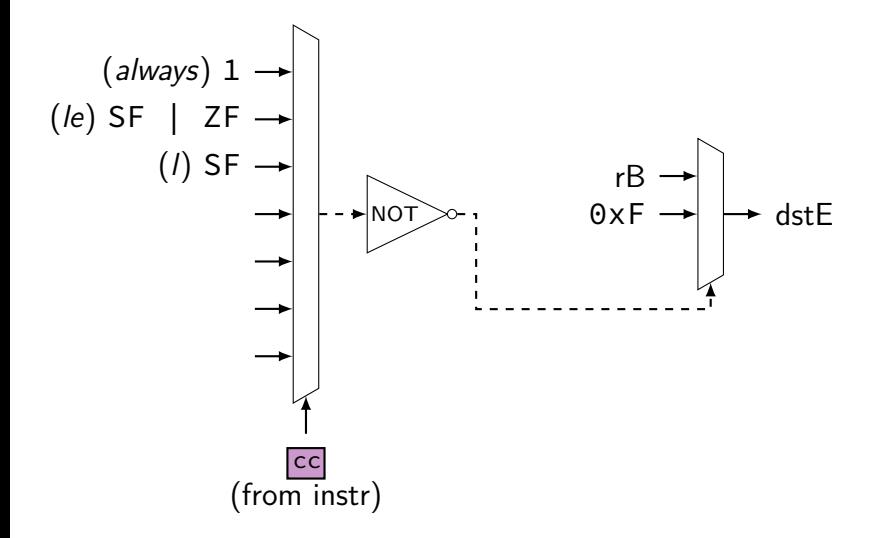

# **execute (1)**

![](_page_48_Figure_1.jpeg)

# **execute (1)**

![](_page_49_Figure_1.jpeg)

exercise: which of these instructions can this **not** work for? nop, addq, mrmovq, popq, call,

# **SEQ: ALU operations?**

ALU inputs always valA, valB (register values)?

no, inputs from instruction: (Displacement  $+$  rB)  $\text{valB}$   $\rightarrow$  MUX aluB valC **mrmovq rmmovq**

```
no, constants: (rsp +/- 8)pushq
popq
call
ret
```
extra signals: aluA, aluB computed ALU input values

# **execute (2)**

![](_page_51_Figure_1.jpeg)

# **SEQ: Memory**

read or write data memory valM — value read from memory (if any)

# **memory (1)**

![](_page_53_Figure_1.jpeg)

# **memory (1)**

![](_page_54_Figure_1.jpeg)

# **SEQ: control signals for memory**

read/write — read enable? write enable?

Addr — address mostly ALU output tricky cases: **popq**, **ret**

Data — value to write mostly valA tricky case: **call**

# **memory (2)**

![](_page_56_Figure_1.jpeg)

### **SEQ: write back**

write registers

# **write back (1)**

![](_page_58_Figure_1.jpeg)

# **write back (1)**

![](_page_59_Figure_1.jpeg)

exercise: which of these instructions can this **not** work for? nop, pushq, mrmovq, popq, call,

# **SEQ: control signals for WB**

two write inputs — two needed by popq valM (memory output), valE (ALU output)

two register numbers dstM, dstE

write disable — use dummy register number 0xF

![](_page_60_Figure_4.jpeg)

### **write back (2a)**

![](_page_61_Figure_1.jpeg)

# **write back (2b)**

![](_page_62_Figure_1.jpeg)

# **SEQ: Update PC**

choose value for PC next cycle (input to PC register) usually valP (following instruction) exceptions: **call**, **j**CC, **ret**

### **PC update**

![](_page_64_Figure_1.jpeg)

![](_page_65_Figure_1.jpeg)

![](_page_66_Figure_1.jpeg)

![](_page_67_Figure_1.jpeg)

![](_page_68_Figure_1.jpeg)

![](_page_69_Figure_1.jpeg)

![](_page_70_Figure_1.jpeg)

![](_page_71_Figure_1.jpeg)
## **Summary**

- each instruction takes one cycle
- divided into stages for design convenience
- read values from previous cycle
- send new values to state components
- control what is sent with MUXes